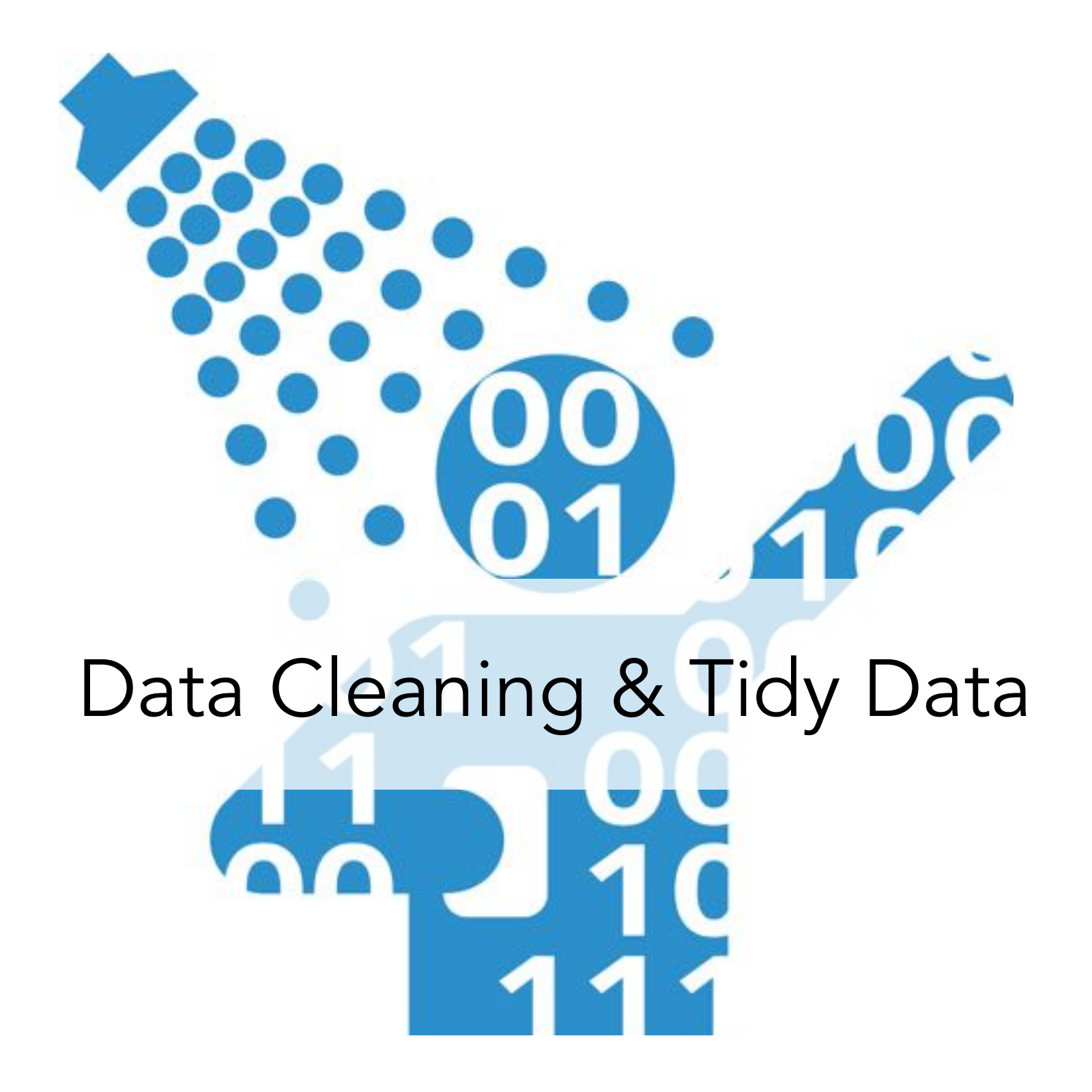

# Requirements for Amphibian Limb Regeneration

- 1. Generate a wound epithelium
- 2. Innervate the wound epithelium
- 3. Establish a positional disparity

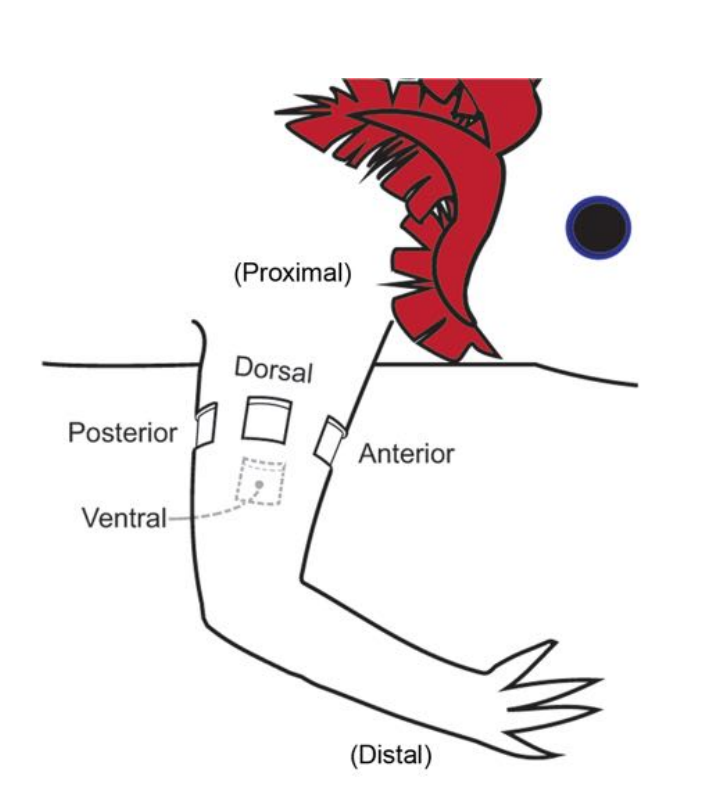

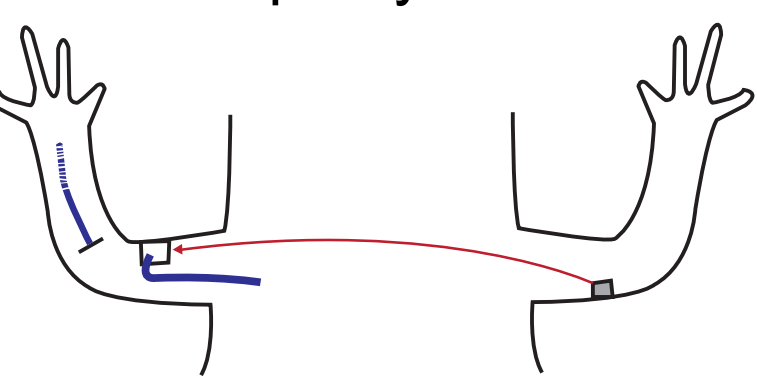

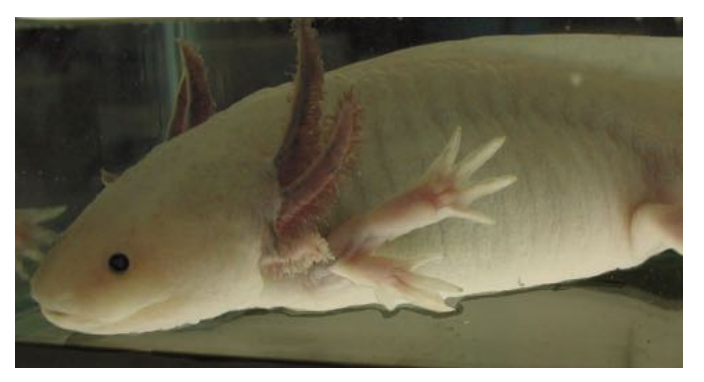

(Endo *Dev Bio,*  2004) 

#### Example image of a whole mount cartilage/bone stain on a limb where I performed the ALM surgery

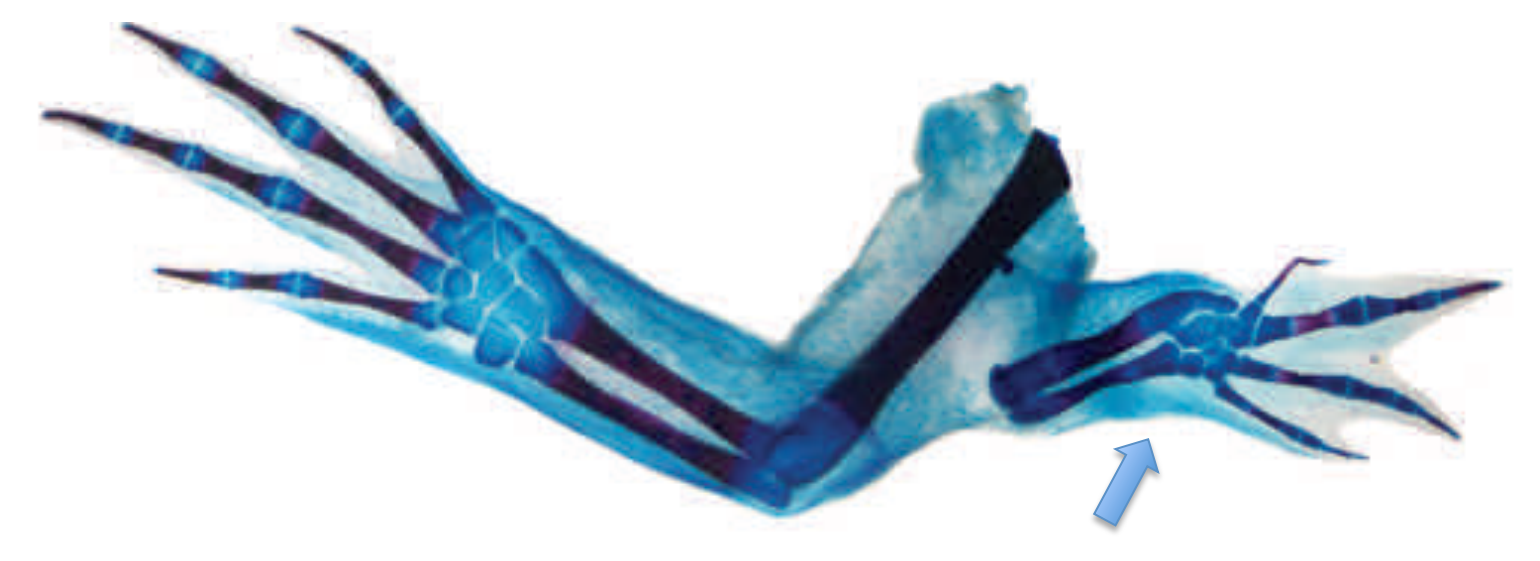

Ectopic limb formed in Site of ALM surgery... cool/weird huh?!

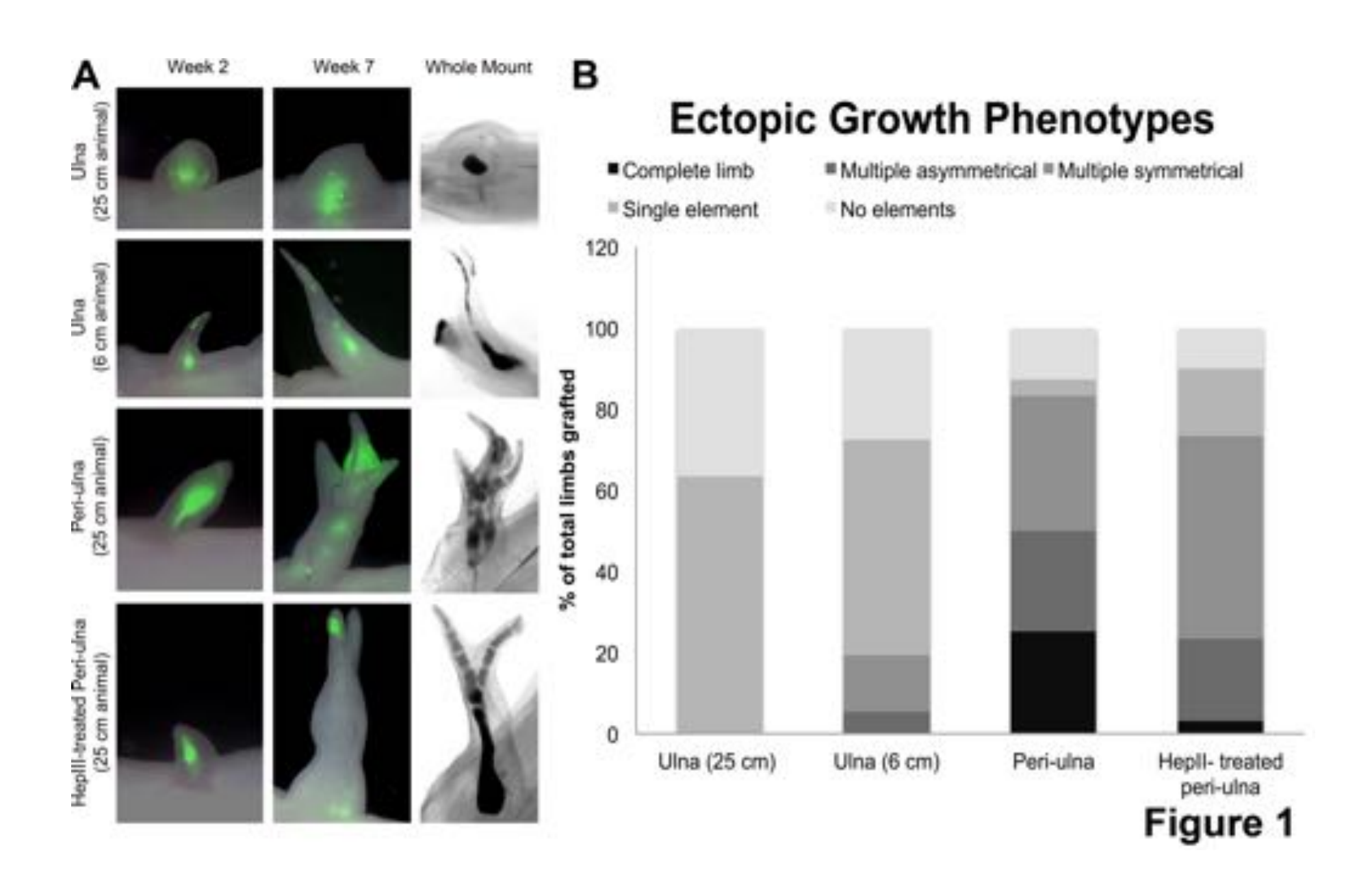

# Loading and initial chopping

- What is the optimal way to load the data and get row titles?
- Chop extra rows/cols
- Standardize text
- Find bad rows using regular expressions

# Beyond == for Strings

How do I match which strings have an e in them?

c("hello", "goodbye", "salutations")

# Beyond == for Strings

> hello <- c("hello", "goodbye", "salutations")

> grep("e", hello) [1] 1 2

# Beyond == for Strings

> hello <- c("hello", "goodbye", "salutations")

> grepl("e", hello) [1] TRUE TRUE FALSE

Exercise - which of these have the letter l in them?

# Matching Patters with REGEXP

Which of these have an "o" not at the end of the line?

c("hello", "goodbye", "salutations")

grepl(".o.", hello)

# Whither the '.'

- . matches any character
- It is a metacharacter there are many!

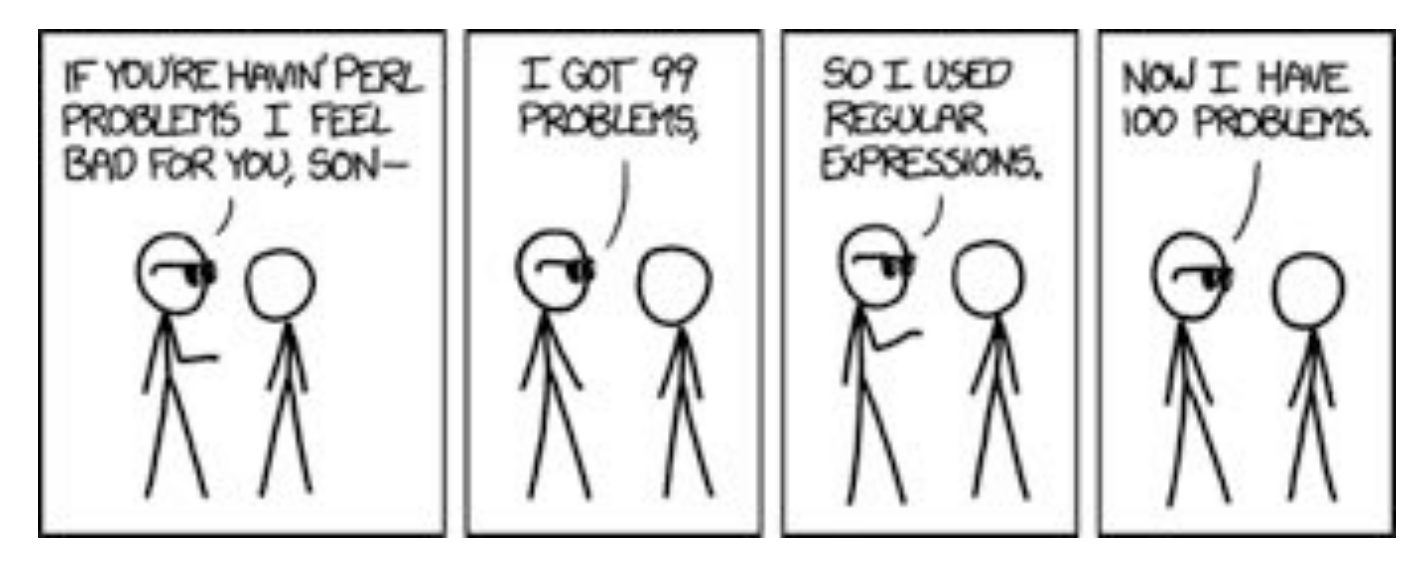

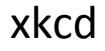

# Some General Regexps

- . any character apart from a newline.
- *\\d any digit.*
- *\\s* any whitespace (space, tab, newline).
- $\cdot$  \n a line break
- [abc] match a, b, or c.
- [!abc] match anything except a, b, or c.

#### Which of these have a digit-space combo?

c("33 points", "hello kitty", "drove up 95")

### Line start and End

Which of these have an "o" not at the end of the line?

c("hello", "goodbye", "salutations")

!grepl("o\$", hello)

#### ^ - Start of line, \$ - end of line

# But what if I want to find \$

- Escape characters allow you to ignore special meaning of \$,  $\wedge$ , or other metacharacters
- $\bullet$   $\backslash\setminus\$  finds  $\$$
- $\bullet$  \\\ finds \
- \\( finds (

# Multiple Letters

Which of these have a double l?

c("hello", "goodbye", "salutations")

grepl("ll", hello)

 $grepl("1{2, }", hello)$ 

# Modifiers for Multiples

- ? 0 or 1
- $+ 1$  or more
- $*$  0 or more
- $\{n\}$  exactly n
- $\bullet$  {n,} n or more
- ${m}$  at most m
- {n,m} between n and m

### Exercise

- Which of these have 1 number?
- Which have 2 numbers?
- Which have >2 numbers?

c("green 5", "blue 32", "blue 32", "hut hut", "2348923")

# Stump Us!

- Using http://bit.ly/regexp-cheat come up with a devilish regexp problem for us
- When you've got it, share it, and we'll try and solve it

# Regexp and Filter

#### How would you use Regexps to filter out bad rows in the Axoltl data?

# Substitution

• Regexps can be most useful in changing text

> gsub("hello", "ciao", hello) Pattern Replacement

[1] "ciao" "goodbye" "salutations"

### Exercise

#### Use Substitution to clear out values from cells that have "completed" text in them

# Use Substitution to Simplify Text

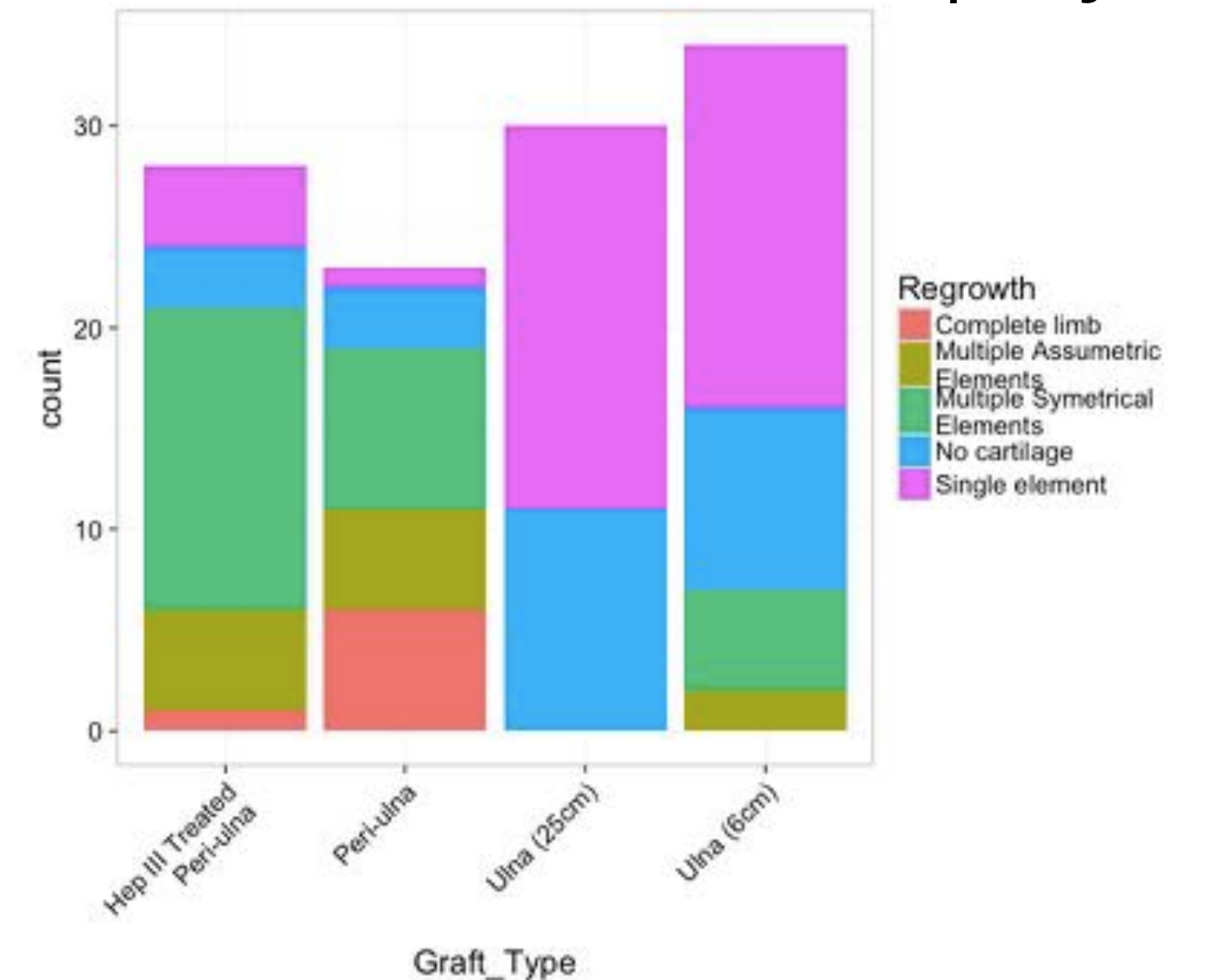

### Extracting Pieces

> gsub("^(\\w\*) (.\*)", "\\1", "Are you a string?") Just the first ()

[1] "Are"

# Extracting Pieces  $>$  gsub("^(\\w\*) (.\*)",  $" \ \\ \ \ 2"$ "Are you a string?")

[1] "you a string?"

# Fill down

> adf <- data.frame( $x = c(1, NA, NA, NA, 3, NA,$ NA, NA))

- > adf
	- x
- 1 1
- 2 NA
- 3 NA
- 4 NA
- 5 3
- 6 NA
- 7 NA
- 8 NA

# Fill down

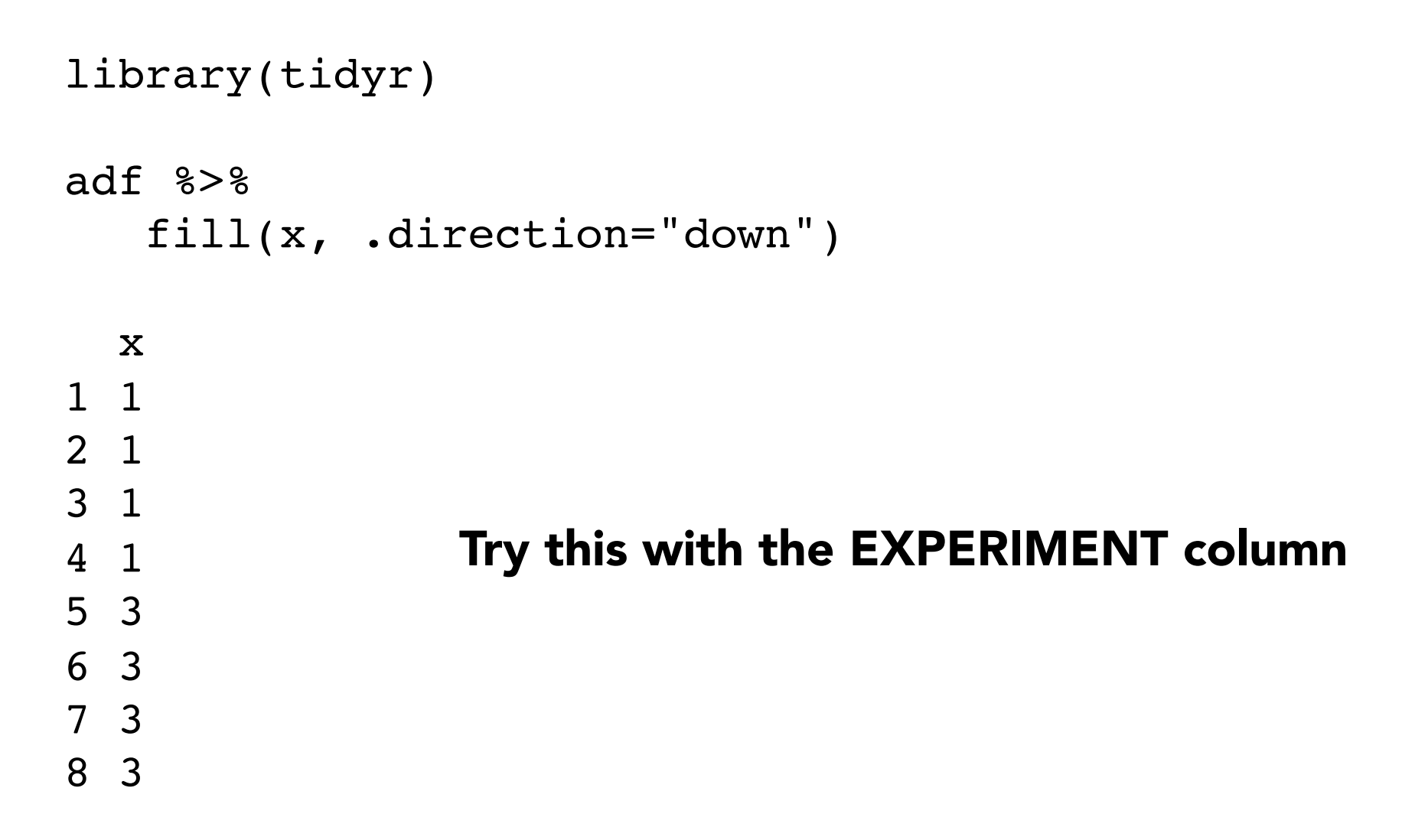